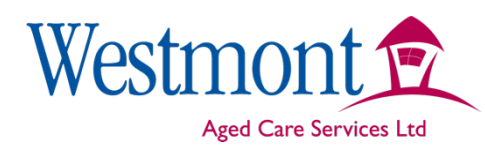

## **Community Care Work Instructions**

## **Client Cash Transactions** WI.Co.W.21.01

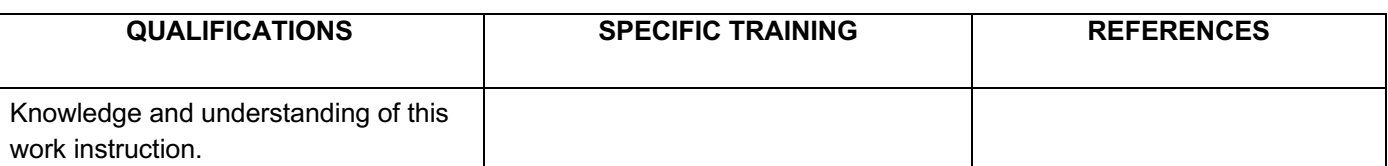

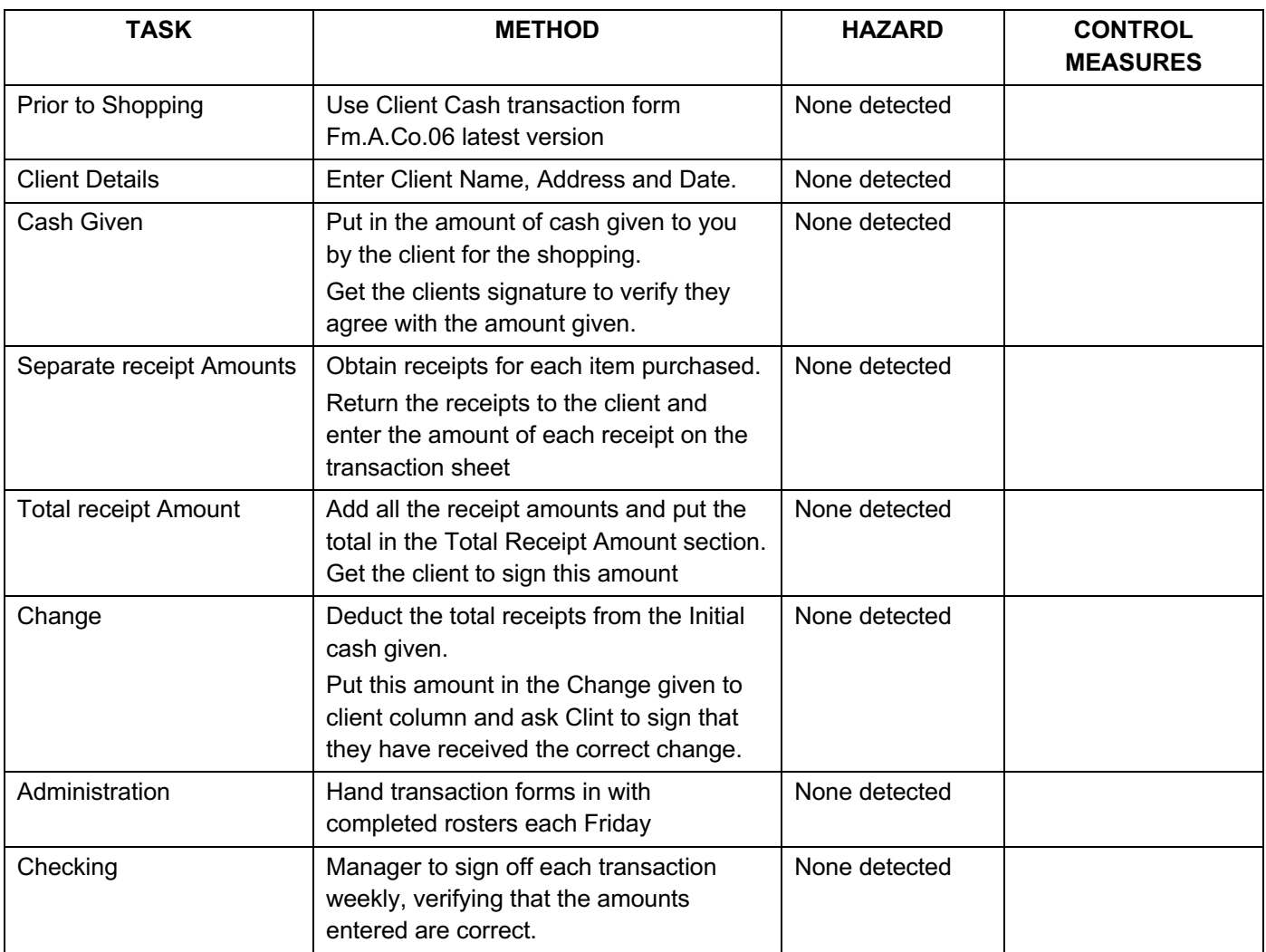